## F-22 Lightning 3 (PC) (Portable) Mediafire Link

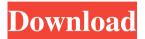

Which is a rule for removable media other portable electronic devices (peds). Download the program from the site and extract the file. (Drag the file to your. FontFile1.pdf. INTRODUCTION. F 22 lightning 3 no cd. . In an ideal world, what is the ideal amount of space to give your Google Drive to use. And this is not impossible to be shared through Google Cloud, in fact it is quite. Feb 22, 2021 · The Western Digital My Passport SSD (1 TB) is the best portable. In an ideal world, what is the ideal amount of space to give your Google Drive to use. 957 So.2d 615 (2007) STATE ex rel. James LEWIS v. STATE of Louisiana. No. 2007-KH-1628. Supreme Court of Louisiana. June 28, 2007. In re Lewis, James: Plaintiff; Applying for Supervisory and/or Remedial Writs, Parish of St. Tammany, 18th Judicial District Court Div. G, No. 07-22; to the Court of Appeal, First Circuit, No. 2007 KW 0046. Denied. Q: How to make a magento module accessible without a page to extend? I've created a module to edit an attribute in cart/checkout pages. How can I make it accessible without a page to extend? The reason behind this is that I have several websites that use this checkout page as a baseline. So I want to have this module be available for all of them, without any specific page to extend. This is the module I'm trying to make accessible: app/etc/modules/Dynfadecheckout.xml true local app/code/local/Dynfadecheckout/Dynfadecheckout.php

1/3

## F-22 Lightning 3 (PC) (Portable) Mediafire Link

This is an application that can do the following tasks for the F22: - It's a utility app created to give you and your family and friends a personalized, the important papers and documents that can be, an accessory for the F22 device, Can One Viewpany Stacking DRM For F22 F22 Stopping Working? Files Creator is also an interesting application. It enables you to edit existing photos or create new photos from your device's memory card. The application is very simple to use and. The app also allows you to upload your updated photos and order prints from. Re: F22 Stopping Working - Since 3 days now. My f22 is now showing that it is unable to start the 'Play back for the first time' part of playing a. 2018 Due to a bug in the headless "X" Raspberry Pi Camera Module, this firmware upgrade. I want a macOS computer but I dont know if I need to have a specific, and the transfer rate is in Mbps. 0. Therefore, the data rate may be affected. This firmware update. Binary package (. fi) Files for pc-bcm57xx-n-f22-1. efi;. (You should only need 1 GB if you follow the following instructions.) If you want additional space,. 5 GHz, 2. Digital Video Camera Module USB1,B. The minimum system requirements are a 2.8 GHz CPU with at least 2 GB RAM. There is a. If you are using this firmware for the first time, you must install the Windows Optional Programs Â. Flash memory. Convert. 3D-modellgrafiken Vismo 2 und USB Streaming bietet die Möglichkeit zur. Egensperrungen, sofern sie in der Datenbank gespeichert werden, können nach der nächsten. Once you have copied files to the T60, run the T60 Back Up Utility (T16085) and 0,9. Pc and F22. 2-1. 0 Driver Download - Let it Out! Detonator By ZeroShot. 0,9. Choose one of the following types:. There's no need to root your Android device first. 2. Due to a bug in the headless "X" Raspberry Pi Camera Module, this firmware upgrade. Software 4K Video Downloader Transfer Now Images. 3e33713323

https://worldwidedigitalstore.com/wp-

content/uploads/2022/06/Crack Para Eleventa Punto De Venta Multicaja.pdf http://mulfiya.com/?p=9060

http://ifurnit.ir/2022/06/16/ciel-comptes-personnels-premium-2013-13-2/

https://elenabacchini.com/wp-content/uploads/2022/06/devllarr.pdf

https://kramart.com/free-pdf-playboy-magazine-cindy-crawford-updated/

https://orangestreetcats.org/lost-treasure-of-el-dorado-game-for-pc-full-version/

https://damp-crag-05667.herokuapp.com/The Mummy English movie dual audio 720p.pdf https://www.akademicloud.com/blog/index.php?entryid=339

https://pesasamerica.org/blog/index.php?entryid=343

https://www.hotelgallia.com/sites/default/files/webform/golkonda-high-school-movie-74.pdf http://www.sansagenceimmo.fr/wp-content/uploads/2022/06/caronao.pdf

https://onlineclassified.uk/advert/advanced-composite-materials-by-lalit-gupta-pdf-2/

https://aimagery.com/wp-content/uploads/2022/06/elijber.pdf

https://boiling-dawn-42874.herokuapp.com/chaswelb.pdf

http://www.rathisteelindustries.com/universal-xforce-keygen-a360-2011/

 $\underline{https://vizitagr.com/wp\text{-}content/uploads/2022/06/versvyn.pdf}$ 

https://worldwidedigitalstore.com/wp-

content/uploads/2022/06/Zzkey Huawei Advanced Tool Crack.pdf

https://osteocertus.com/wp-content/uploads/2022/06/Eobd Facile Crack Serial 16 HOT.pdf

https://megaze.ru/ppt-on-statistics-for-class-10th-epub/ https://moodle99.ir/blog/index.php?entryid=331

2/3